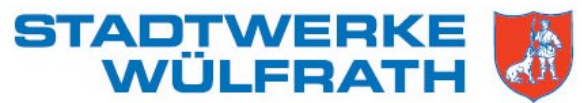

## **Hilfestellung zur Zählerablesung**

*Beim Erfassen der Zählerstände tragen Sie bitte alle Stellen vor dem Komma, also auch alle Nullen vor dem Zählerstand, in die Karte "Zählerablesung" ein.*

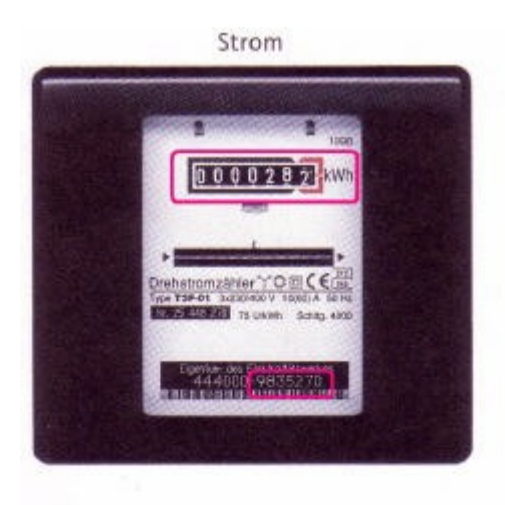

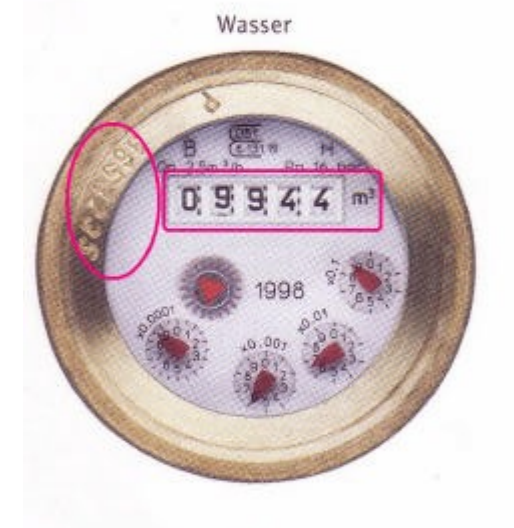

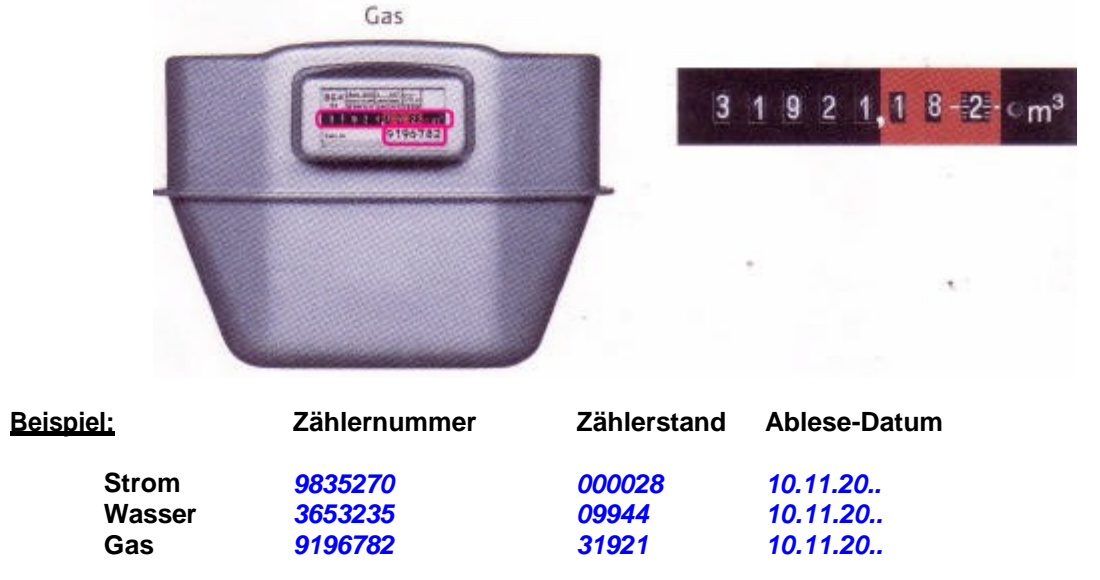

Bei Fragen steht Ihnen unser Beratungsteam im Kundencenter, Goethestraße 30, 42489 Wülfrath, Telefon 02058/903-135, -136, gerne zur Verfügung.